# **>> Microsoft Office 365**

**Workshop für SharePoint Content ManagerInnen**

SharePoint stellt eine übergreifende Plattform für Team-Work und Workflow in Unternehmen zur Verfügung. Neben der klassischen Portal-Funktionalität sind Funktionen für Business Intelligence und Content Management implementierbar.

# **Ihr Nutzen**

Dieses Seminar richtet sich an Teilnehmer, die für die sinnvolle Planung, Anpassung und das Verwalten von Inhalten in SharePoint verantwortlich sind. Sie erlernen die Erstellung, Anpassung und Optimierung von Sites, Site-Pages, Content-Types, Workflows und können Berechtigungen innerhalb einer SharePoint Site effektiv steuern.

# **Preis pro Teilnehmer**

EUR 550,- exklusive der gesetzlichen MwSt.

#### **Seminardauer**

1 Tag(e)/Day(s)

### **Seminarinhalte**

- \* Die SharePoint Landschaft
- Sites, Subsites
- Spalten und Inhaltstypen
- Meta-Daten
- Moderne vs. klassische Ansichten
- \* Listen und Bibliotheken
- Wiederholung der Grundlagen zu Listen und Bibliotheken
- Nachschlagespalten verwenden
- Verwaltete Metadatenspalten
- Berechnete Spalten

EGOS! The MVC Content Application Framework v8.2.24.405. ©2024 EGGIS! W6.22.24.405. ©2024 EGOS! The Education Company, Alle Rechte vorbehalten, Created on 04.05.2024 01:38:28. ID8891. Microsoft Office 365 Workshop für Shar

EGOS! PDF MVC Content Application Framework v8.2.24.405. @2024 EGOS! The Education Company, Alle Rechte vorbehalten.

Created on 04.05.2024 01:38:28. ID8891. Microsoft Office 365 Workshop für SharePoint Content ManagerInnen

- Aktionsspalten definieren
- Taxonomiespeicher verwalten
- \* Anpassung von Detail-Ansichten in Listen
- Formularanpassungen
- Anpassung mit JSON Formatierung
- Ausblick zu Anpassungen mit PowerApps
- \* Anpassung von Ansichten
- Persönliche vs. öffentliche Ansichten
- Benutzerdefinierte Formatierung
- Erweiterte Formatierung mit JSON
- \* Versionierung
- Versionsverwaltungseinstellungen ändern
- Mit Versionen arbeiten
- Ein- und Auschecken zur Versionierung
- \* Websites erstellen und anpassen
- Modern Webparts
- Bearbeiten einer Seite (Website-Seite)
- Bereiche verwenden
- Webparts konfigurieren
- \* Navigation anpassen
- Hubsite Navigation
- Navigation anpassen
- \* Berechtigungen verwalten
- Die SPO Berechtigungsstruktur
- Vererbung nutzen und beenden
- Vorhandene Gruppen (Active Directory)

# oder dem entsprechende Kenntnisse

SharePoint, Grundlagen für Anwender~8890

**Voraussetzungen**

#### **Hinweise**

In dieser SharePoint Schulung werden die "Out-Of-The Box" Funktionen behandelt. Gerne können wir die Anpassungen Ihrer Sharepoint Umgebung in das Programm aufnehmen.

Version: 365

- Berechtigungsstufen verwenden
- \* Genehmigungen
- Wiederholung Objekt-Genehmigungen
- Einfache Genehmigungs-Workflows mit PowerAutomate
- Genehmigungen in Teams nutzen

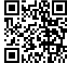

© 2024 EGOS! The Education Company, Alle Rechte vorbehalten.